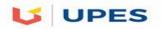

# **UNIVERSITY OF PETROLEUM AND ENERGY STUDIES**

| End Semester Examination, May 2018        |            |         |
|-------------------------------------------|------------|---------|
| Program: B.Tech CSE ECRA                  | Semester – | VI      |
| Subject (Course): Mobile App & E-Commerce | Max. Marks | : 100   |
| Course Code: CSIB419                      | Duration   | : 3 Hrs |
| No. of page/s: 2                          |            |         |

Note: All questions are compulsory. Assume appropriate data as and where necessary

### SECTION - A

5\*4=20 Marks

1. How do you calculate screen size? Discuss multi-screen support in android?

- 2. a) How to access images in .java file (source file) ?
  - a) /res/drawable
  - b) getApplicationContext()
  - c) @string/mystr1
  - d) R.drawable.image

b) Discuss about the Application icon creations?

3. a) Which options from file menu is used to take backup of your project \_\_\_\_\_\_

b) Full form of AVD is \_\_\_\_\_\_\_. Full form of OHA\_\_\_\_\_\_

c) Your Java source code is what is directly run on the Android device. True/False

4. a) Specify the directory name where String resource are stored \_\_\_\_\_\_

b) \_\_\_\_\_ file defines your application's capabilities and permissions and how it runs.

- c) \_\_\_\_\_ database is used in android operating system.
- d) \_\_\_\_\_\_ is a consortium involved in developing open standards for mobile devices.

5. Explain various icon types in android?

## **SECTION B**

#### 4\*10=40Marks

- 6. Where are lay out details placed ? Explain different layout mechanisms with an applicable scenario along with sample XML syntax?
- 7. Write about Android Manifest.XML and its responsibilities?
- 8. State and explain service and its lifecycle with pictorial diagram?
- 9. Explain nine-patch? State and explain any four input controls with sample XML code?

### SECTION C

2\*20=40Marks

10. a) Explain how android accomplishes persistent application data and their various storage options.

b) How does content providers store their data in Android. Explain with code how you connect and query SQLite.

- 11. a) What is the difference between activity context and application context?
  - b) Explain dip, dp and dpi? Explain toast with function signature?
  - c) Explain View & View groups?